Getting Started 1

**Getting Started** 

**Date of Publish:** 2018-08-24

http://docs.hortonworks.com

# **Contents**

| DataPlane Concepts                              |   |
|-------------------------------------------------|---|
| DataPlane overview                              |   |
| DP Platform terminology                         |   |
| Related resources                               | 4 |
| Planning for a DP installation                  | 5 |
| General requirements for DataPlane installation |   |
| Enterprise LDAP requirements                    | 5 |
| Preparing your clusters                         | 6 |
| General requirements for clusters               | 6 |
| Knox SSO with DataPlane clusters                | 6 |
| Knox Gateway proxying with DataPlane            | 7 |

Getting Started DataPlane Concepts

# **DataPlane Concepts**

### **DataPlane overview**

Hortonworks DataPlane is a portfolio of data solutions that will support the management & discovery of data (whether at-rest or in-motion) and enable an enterprise hybrid data strategy (from the data center to the cloud).

DataPlane is composed of a core platform ("DP Platform" or "Platform") and an extensible set of apps ("DP Apps") that are installed on the platform. Depending on which app you plan to use, you may be required to install an agent into a cluster to support that app, as well as meet other cluster requirements.

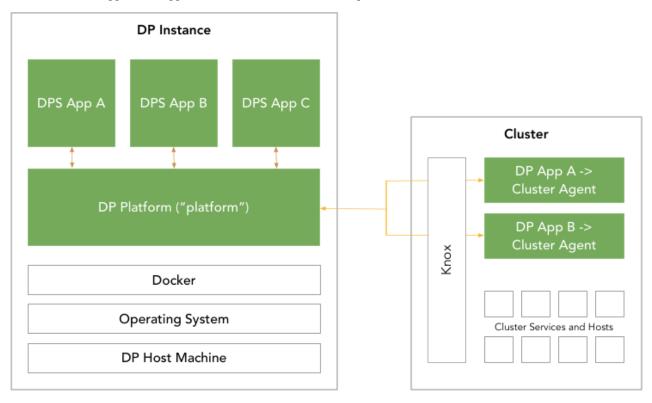

# **DP Platform terminology**

Following is a set of terms that are relevant to understanding DataPlane.

Getting Started DataPlane Concepts

**DP Platform or Platform**The core platform that runs one or more DP Apps.

**DP Apps**The set of apps that are available with DataPlane. These

apps runs on the platform host, and in some cases (depending on the app) have a corresponding agent that also needs to be installed in-cluster. Each app also has a set of cluster requirements to support the app features.

Example: Data Lifecycle Manager (DLM) or Data

Steward Studio (DSS)

**agent** The agent that runs in cluster in support of a DP App.

Example: DLM Engine (used with the DLM App)

**cluster** A Hortonworks Data Platform or Hortonworks DataFlow

cluster that is registered with a DP instance, and then

used with an app.

This cluster can be running on-premise in your data

center or in a cloud environment

**DP** instance A deployment of a DataPlane instance. This is where the

platform and the apps run, usually on a single host as

Docker containers.

**Apache Knox** Provides a single-point access point for authentication

and proxy of services. Knox is used under-the-hood in your DP instance to handle authentication to DP. Knox is also used in your clusters to handle Single Sign-On (SSO) and (in some cases) act as a cluster API proxy

gateway.

LDAP or Active Directory (AD) is used at the

authentication source for DP and your clusters.

#### **Related resources**

Learn more about DPS and related technologies with the following resources:

| Resource                  | Link                                                 |
|---------------------------|------------------------------------------------------|
| Hortonworks DataPlane     | https://hortonworks.com/products/data-services/      |
| Hortonworks Data Platform | https://hortonworks.com/products/data-platforms/hdp/ |
| Hortonworks DataFlow      | https://hortonworks.com/products/data-platforms/hdf/ |
| Apache Knox               | https://hortonworks.com/apache/knox-gateway/         |
| Apache Ranger             | https://hortonworks.com/apache/ranger/               |
| Docker                    | https://www.docker.com/                              |

# Planning for a DP installation

### General requirements for DataPlane installation

Understanding the requirements and recommendations indicated below can help to avoid common issues during and after DataPlane installation.

- Be sure to review the *DP Platform Support Matrix* to confirm you meet the environment and system requirements, including Docker and networking.
- You need to have root access to the nodes on which all DP services will be installed.
- Every host name used with DataPlane must be resolvable by DNS or configured in the /etc/hosts file on the DataPlane container, so that host names can be resolved between all cluster nodes.

Using a DNS server is the recommended method, but if the instances are added to /etc/hosts, you must explicitly register the cluster host names within the DataPlane Docker containers. It is not sufficient to have the host names included in the /etc/hosts file on the DP Platform host. See the DP Platform Administration guide for instructions.

- DataPlane supports only PEM-encoded certificates and only with OpenSSL 1.0.2k or later.
- If you are using AWS, do not use the public DNS to access DataPlane.

Use a public IP address or set up and use a DNS (Route 53) fully qualified domain name (FQDN).

• Have your enterprise LDAP details available.

See Enterprise LDAP Requirements for more details.

• Determine which DP Apps you plan to install and which cluster(s) you plan to add to DataPlane.

Be sure to review the app-specific documentation thoroughly to make sure you can meet the app-specific requirements. For example, depending on your choice of apps, your cluster requirements might change. This includes (but is not limited to) a minimal HDP or HDF version, setup and configuration of Knox, and other cluster requirements. See *Preparing Your Cluster* for more details.

The high-level installation procedure involves two work streams:

| Installing DataPlane & the DP Apps | Install and configure the DP Platform and your target DP Apps.  Proceed to the DP Platform Installation guide.                                                                              |
|------------------------------------|----------------------------------------------------------------------------------------------------|
|                                    | Prepare your clusters, which can include upgrading, adding and configuring Knox, and adding required DP Agents (per your choice of DP Apps).  Proceed to General requirements for clusters. |

### **Enterprise LDAP requirements**

You need your enterprise LDAP settings available the first time you log in to DataPlane in order to configure DataPlane for authentication and authorization. Ensure you have the correct settings available and ready to use as part of your DataPlane setup. The following table details the properties and values you need to know to set up LDAP with DataPlane.

| Property                | Description                                                                                                    | Example                                                 |
|-------------------------|----------------------------------------------------------------------------------------------------|---------------------------------------------------------|
| LDAP URL                | The hostname and port for the LDAP or Active Directory server                                                                                              | ldap://my.ldap.server:389<br>ldaps://my.ldap.server:689 |
| Upload Certificate File | If you are using LDAPS and a self-signed certificate, you need to upload the certificate to DataPlane so that DataPlane can validate the LDAPS connection. | SSL certificate file                                    |
| Administrator Bind DN   | The Distinguished Name ("DN") for the manager                                                                                                    | cn=Administrator,ou=srv,dc=hortonworks,dc=local         |

Getting Started Preparing your clusters

| Property                       | Description                                                       | Example                           |
|--------------------------------|-------------------------------------------------------------------|-----------------------------------|
| Administrator Password         | The password for the DN                                           | Your_password                     |
| User Search Base               | The root Distinguished Name to search in the directory for users  | ou=Users,dc=hortonworks,dc=local  |
| User Search Attribute          | cn                                                                | uid                               |
| User Object Class (optional*)  | The object class that is used for users                           | person                            |
| Group Search Base              | The root Distinguished Name to search in the directory for groups | ou=Groups,dc=hortonworks,dc=local |
| Group Search Attribute         | The attribute for group name                                      |                                   |
| Group Object Class             | The object class that is used for groups                          | groupofnames                      |
| Group Member Attribute<br>Name | The attribute for group membership                                | member                            |

# **Preparing your clusters**

### General requirements for clusters

Understanding the requirements and recommendations indicated below can help to avoid common issues during and after DataPlane installation.

You must perform a minimum set of cluster setup and security actions on each cluster that you plan to register in DataPlane. You can perform any additional security-related tasks on your cluster as appropriate for your environment and company policies.

The following provides a high-level overview of the requirements for DataPlane and DP Apps.

**Important:** Be sure to refer to the cluster and security setup requirements for each of the DP apps you plan to install for exact details.

| Cluster<br>Requirements | DP Platform                | Data Lifecycle<br>Manager (DLM) | Data Steward Studio (DSS)  | Streams Messaging<br>Manager (SMM) | Data Analytics<br>Studio (DAS) |
|-------------------------|----------------------------|---------------------------------|----------------------------|------------------------------------|--------------------------------|
| Knox SSO                | Required                   | Required                        | Required                   | Required                           | Required                       |
| Knox Proxy Gateway      | Optional (but recommended) | Required                        | Required                   | Optional                           | Optional                       |
| Cluster Agent           | n/a                        | DLM Engine                      | DSS Profiler Service       | SMM Rest Server                    | DAS Event Processor            |
| Cluster Services        | n/a                        | Refer to DLM documentation      | Refer to DSS documentation | Refer to SMM documentation         | Refer to DAS documentation     |

#### **Related Concepts**

Knox SSO with DataPlane clusters

Knox Gateway proxying with DataPlane

**Related Information** 

DataPlane Service documentation

### **Knox SSO with DataPlane clusters**

You must configure Knox SSO on the clusters you plan to use with DataPlane. You will perform this Knox SSO setup on your clusters after you perform the DataPlane Installation. Refer to *DataPlane Installation* for more information.

Getting Started Preparing your clusters

DP Platform and the DP Apps leverage Knox SSO to provide users and services with simplified and consistent access to clusters, data, and other services.

DataPlane authenticates users against a centralized identity provider in the organization (such as an LDAP or AD). Having Knox SSO set up with your clusters ensures that those users and services are authorized to perform specific actions on the respective clusters, and propagates the identity of the user or service from DataPlane to the cluster services. You must perform the Knox SSO setup on your clusters after you perform the DataPlane Installation.

#### **Important:**

The Knox SSO of your cluster must be configured to use the same LDAP/AD as your DP instance for user identity to match and propagate between the systems.

Minimally, your cluster requires a Knox SSO configuration to include the following cluster services: *Ambari, YARN and HDFS*. Refer to your specific DP Apps documentation for any additional cluster services that may also be required to be configured in Knox SSO.

Refer to the following documentation on how to configure your cluster for Knox SSO:

| Resource                      | HDP 2.6 and Ambari 2.6 Documentation                                                                        | HDP 3.0 and Ambari 2.7 Documentation                                 |
|-------------------------------|----------------------------------------------------------------------------------------------------|----------------------------------------------------------------------|
| Configure SSO topology        | HDP Security Guide, Identity Providers (IdP)                                                                | HDP Security Guide, Configuring an Identity<br>Provider              |
| Configure Knox SSO for Ambari | HDP Security Guide, Setting up Knox SSO for Ambari                                                          | HDP Security Guide, Configuring Apache<br>Knox SSO                   |
| Configure LDAP with Ambari    | Ambari Security Guide, Configuring Ambari<br>Authentication with LDAP or Active<br>Directory Authentication | HDP Security Guide, Configuring Ambari<br>Authentication for LDAP/AD |

For more information about HDF Knox configuration, see HDF Security documentation.

Related Concepts
General requirements for clusters
Knox Gateway proxying with DataPlane
Related Information
DPS Installation

### **Knox Gateway proxying with DataPlane**

With Knox setup and configured in your cluster, it is optional (but recommended) that you also configure Knox to be a proxy gateway for communication between your DP Instance and your cluster. You must configure Knox Gateway for proxying on the clusters you plan to use with DataPlane prior to starting the DataPlane installation process. During DataPlane installation, you will configure Knox Gateway for DataPlane.

**Important:** Configuring Knox Gateway is required if your cluster is configured with Kerberos or with wire encryption. This simplifies certificate management for DataPlane, as the only security certificate that needs to be managed is for Knox.

Refer to the following documentation on how to configure your cluster for Knox Gateway:

| Resource                                          | HDP 2.6 Documentation                                 | HDP 3.0 Documentation                               |
|---------------------------------------------------|-------------------------------------------------------|-----------------------------------------------------|
| Configure a reverse proxy with Knox               | HDP Security Guide, Configuring the Knox<br>Gateway   | HDP Security Guide, Configuring the Knox<br>Gateway |
| Configure LDAP with Knox for proxy authentication | HDP Security Guide, Setting Up LDAP<br>Authentication | HDP Security Guide, Set up LDAP<br>Authentication   |

For more information about HDF Knox Gateway configuration, see HDF Security documentation.

**Related Concepts** 

General requirements for clusters

Knox SSO with DataPlane clusters